1. Introduction to Pipeline Work

Prof. Eberhard HascheTechnische Hochschule **Brandenburg** Jniversity of **Applied Sciences** 

Lekture: Understanding the importace of Pipeline Work

Exercise: Fixing a non-renderable model

### Fixing a non-renderable model

# Concept of Operations for Photorealistic Media

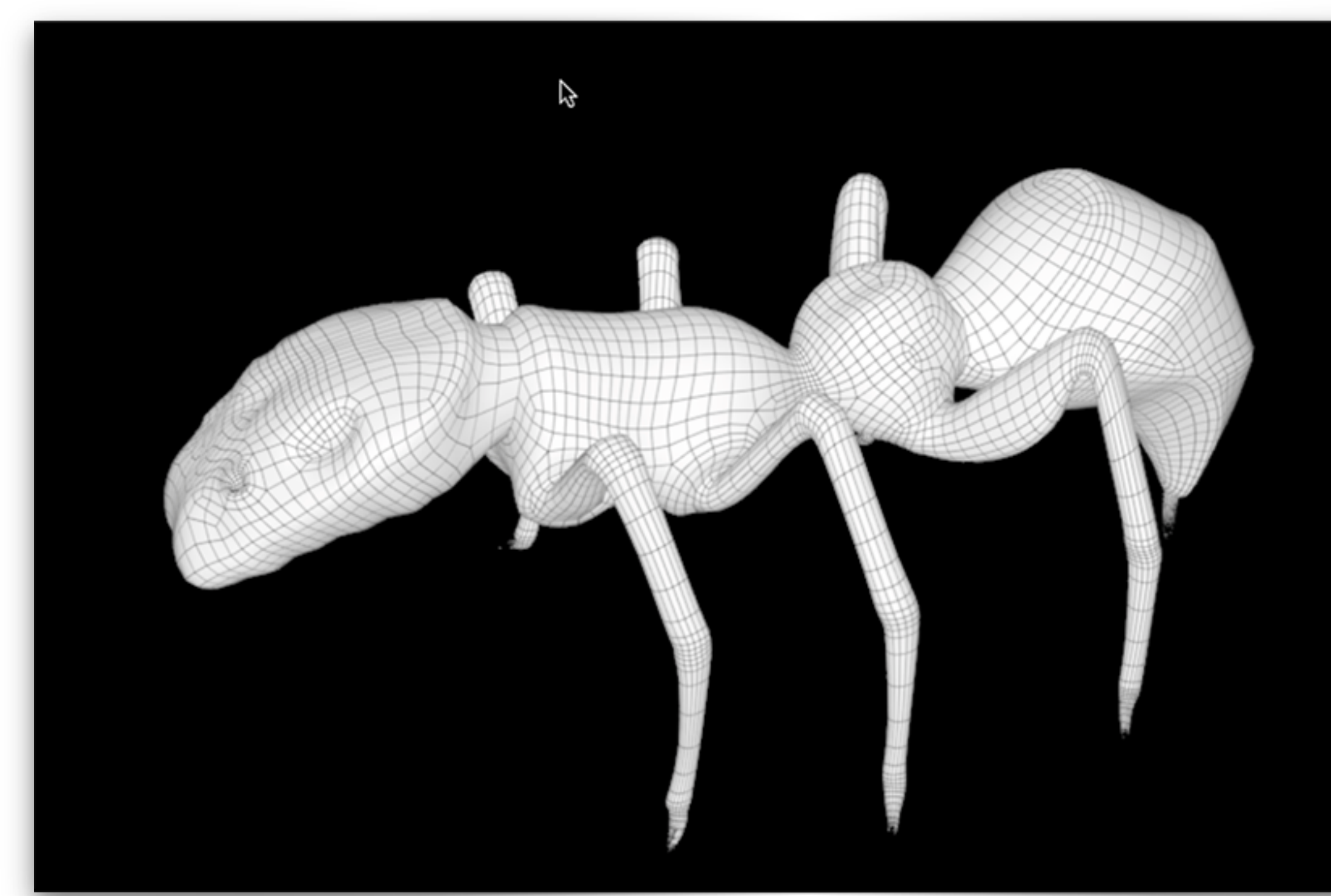

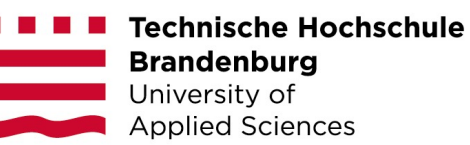

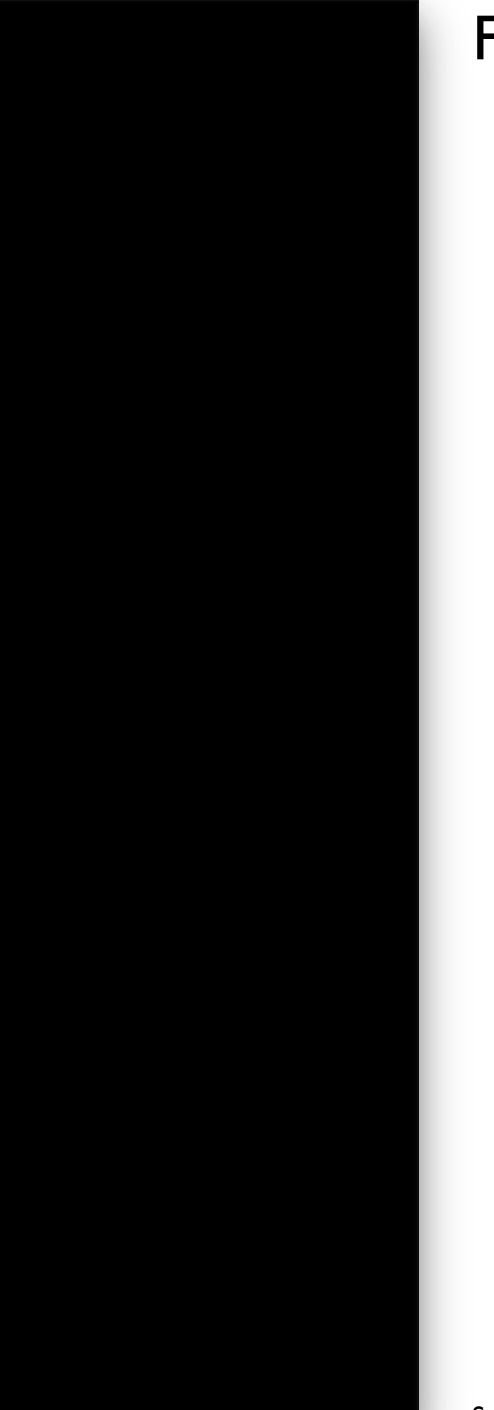

## 2. Modeling: Basic Considerations

**Lectures** 

Prof. Eberhard Hascheechnische Hochschule andenburg pplied Sciences

- Understanding the concept of smoothing, beveling and fencing for polygone models to hold the shape
- Trouble shooting methods

- Smoothing the Geometry
- Beveling vs. Fencing
- Trouble shooting methods

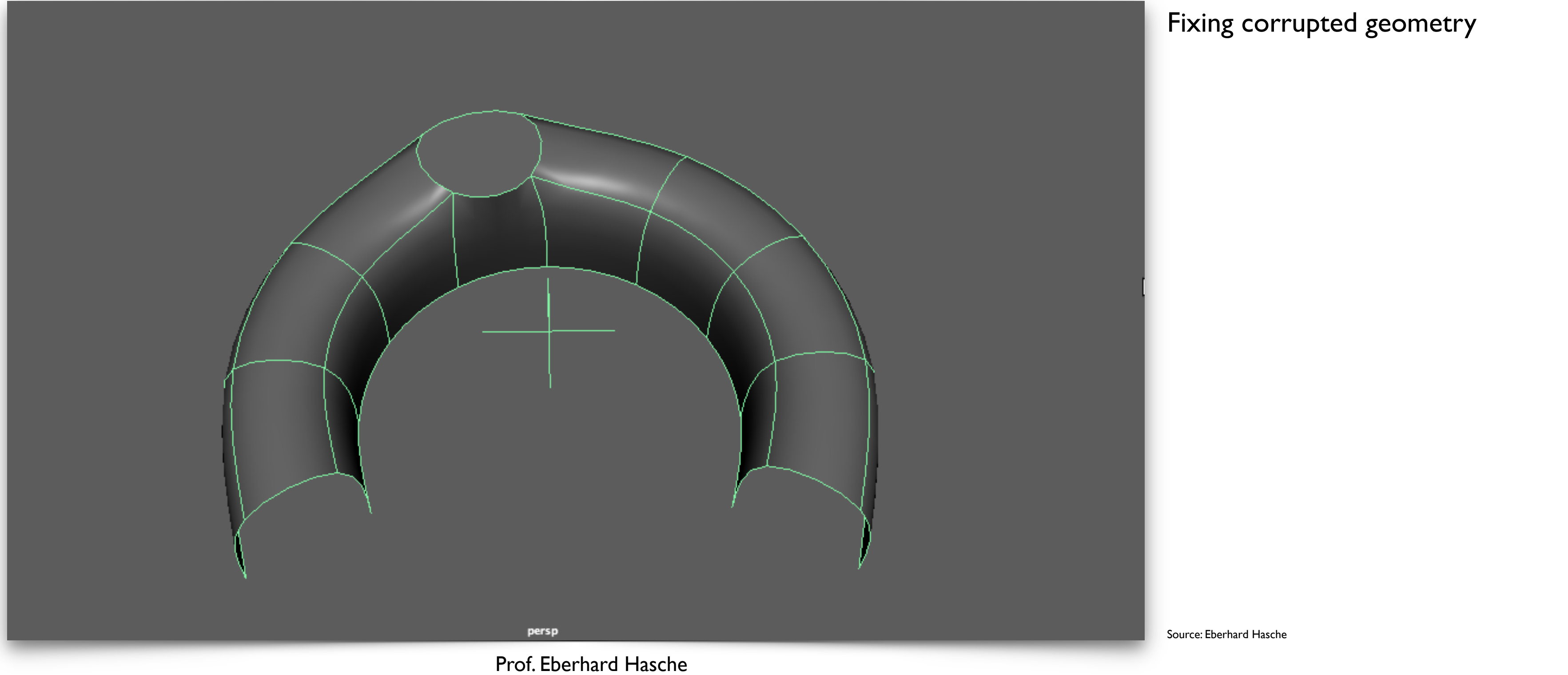

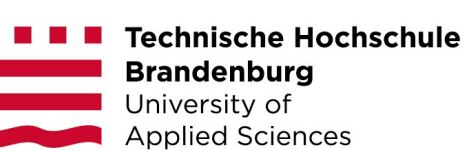

## 3. Hard Surface Modeling

**Lectures** 

- Using snapping as an important function to generate precise geometry
- Using Glossy Highlights to estimate the quality of your model
- Utilizing Boolean Operations as a modeling tool
- **Exercises** • Understanding the need to clean up the geometry afterwards
	- Snapping strategies
	- Fixing spherical poles
	- Utilizing Boolean operations
	- Cleaning up a model

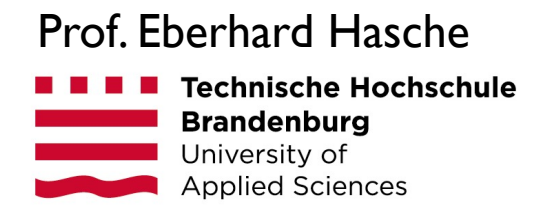

Source model: Paul Conner (Digital Tutors)

### Utilizing Boolean operations

# Concept of Operations for Photorealistic Media

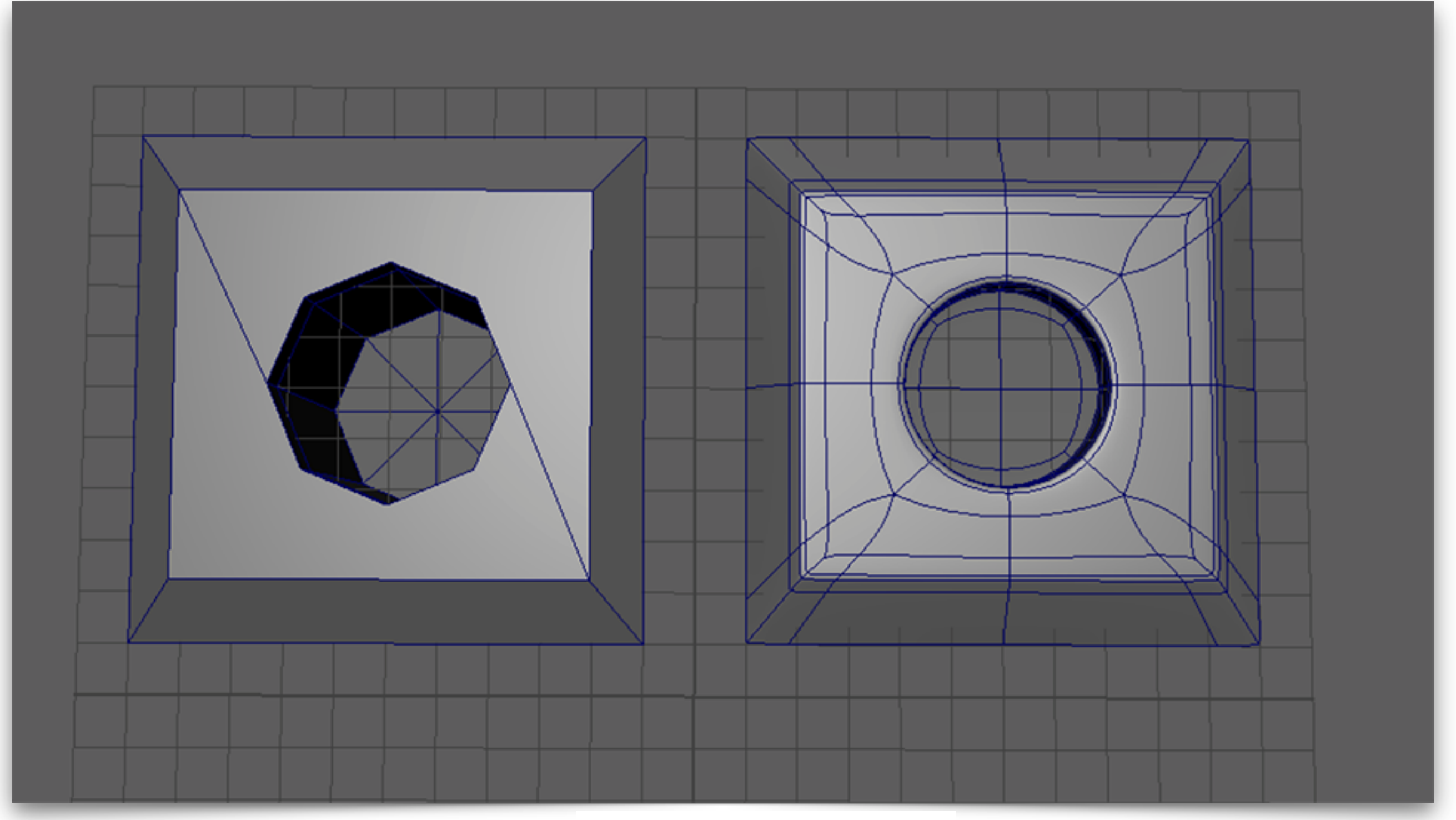

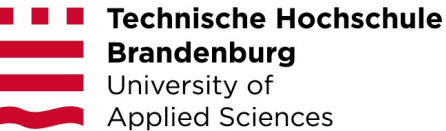

## 4. ASSET 1: Cleaning up an Internet Door Model

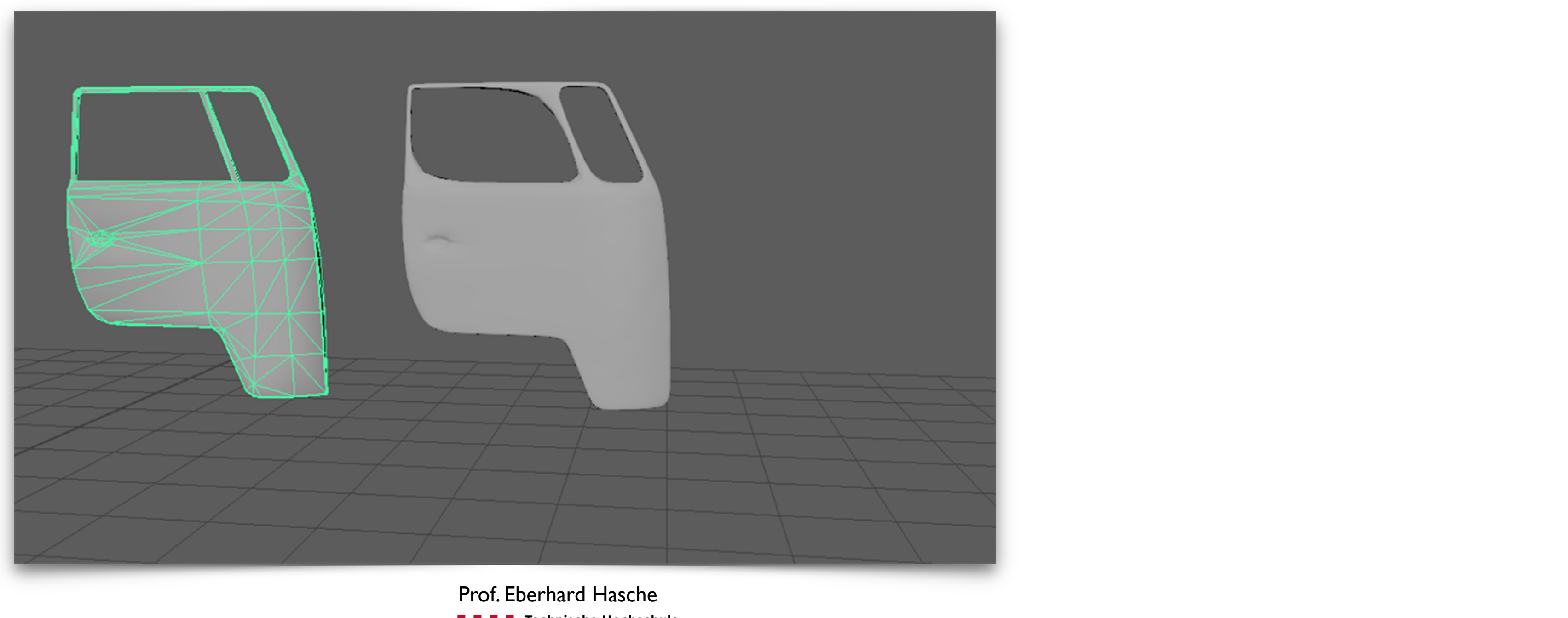

**Technische Hochschule Brandenburg** Jniversity of

**Applied Sciences** 

- 5. Sculpting Working with Dynamesh in Brush **Lectures** 
	- Understanding the concept of low poly and high poly objects
	- Working in ZBrush

**Exercises** 

• Creating a free form character using Dynamesh

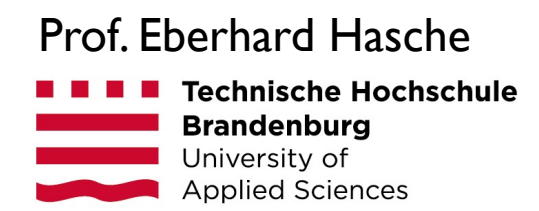

Creating a free form character using Dynamesh

# Concept of Operations for Photorealistic Media

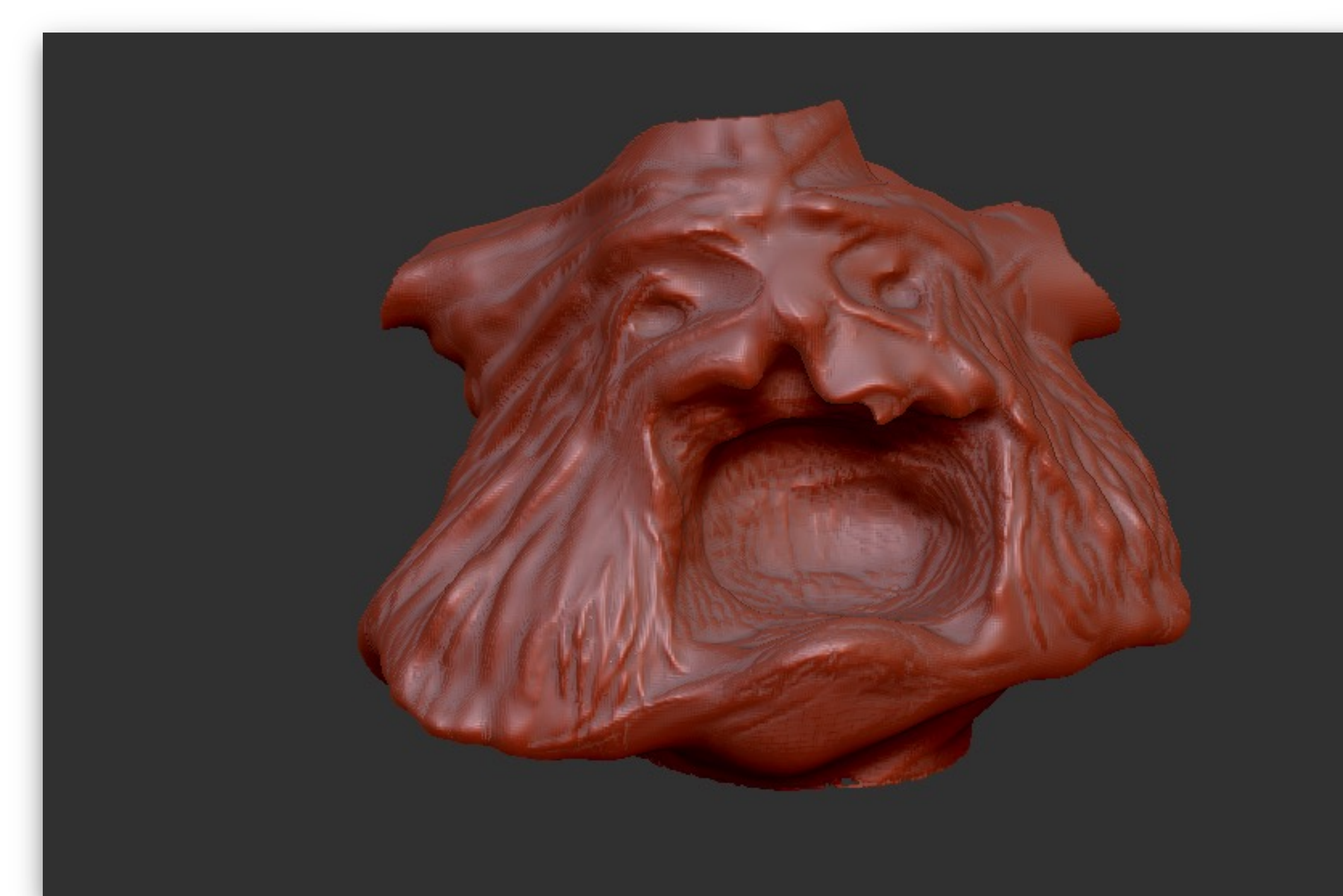

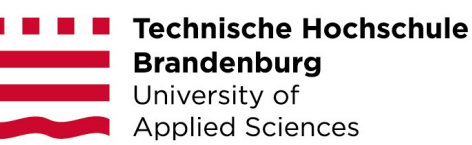

## 6. ASSET 2: Re-toplogizing a ZBrush Model

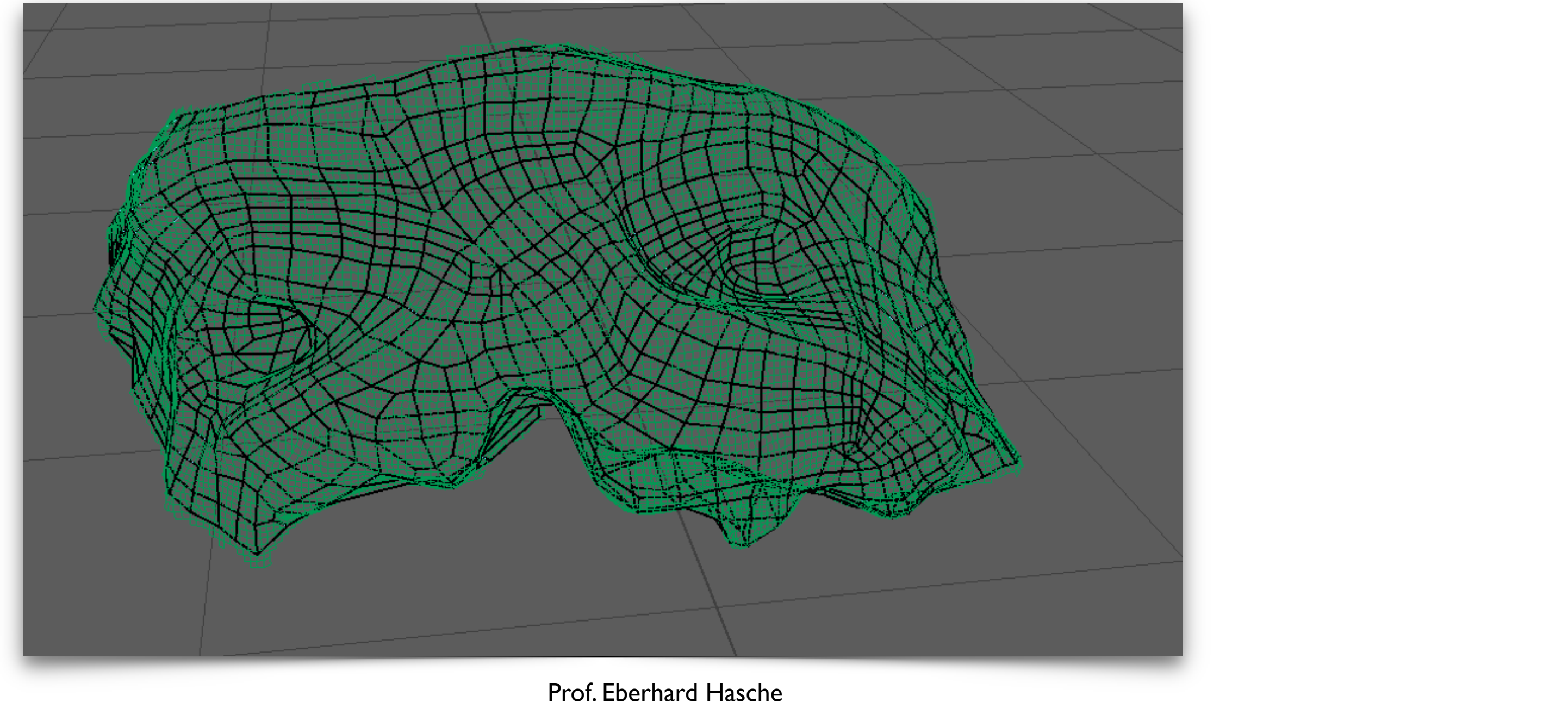

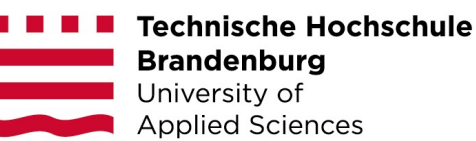

## 7. The UV-Map

**Lectures** 

- Understanding the importance of UV-Mapping
- Reprojecting geometry detail
- Applying Displacement- and Bumpmaps

- Creating an UV-Map manually
- Reprojecting detail onto the dynamesh model
- Exporting and Applying displacement and bump maps

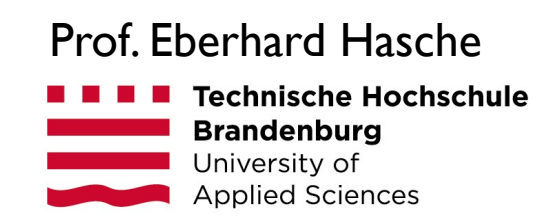

Exporting and Applying displacement and bump maps

# Concept of Operations for Photorealistic Media

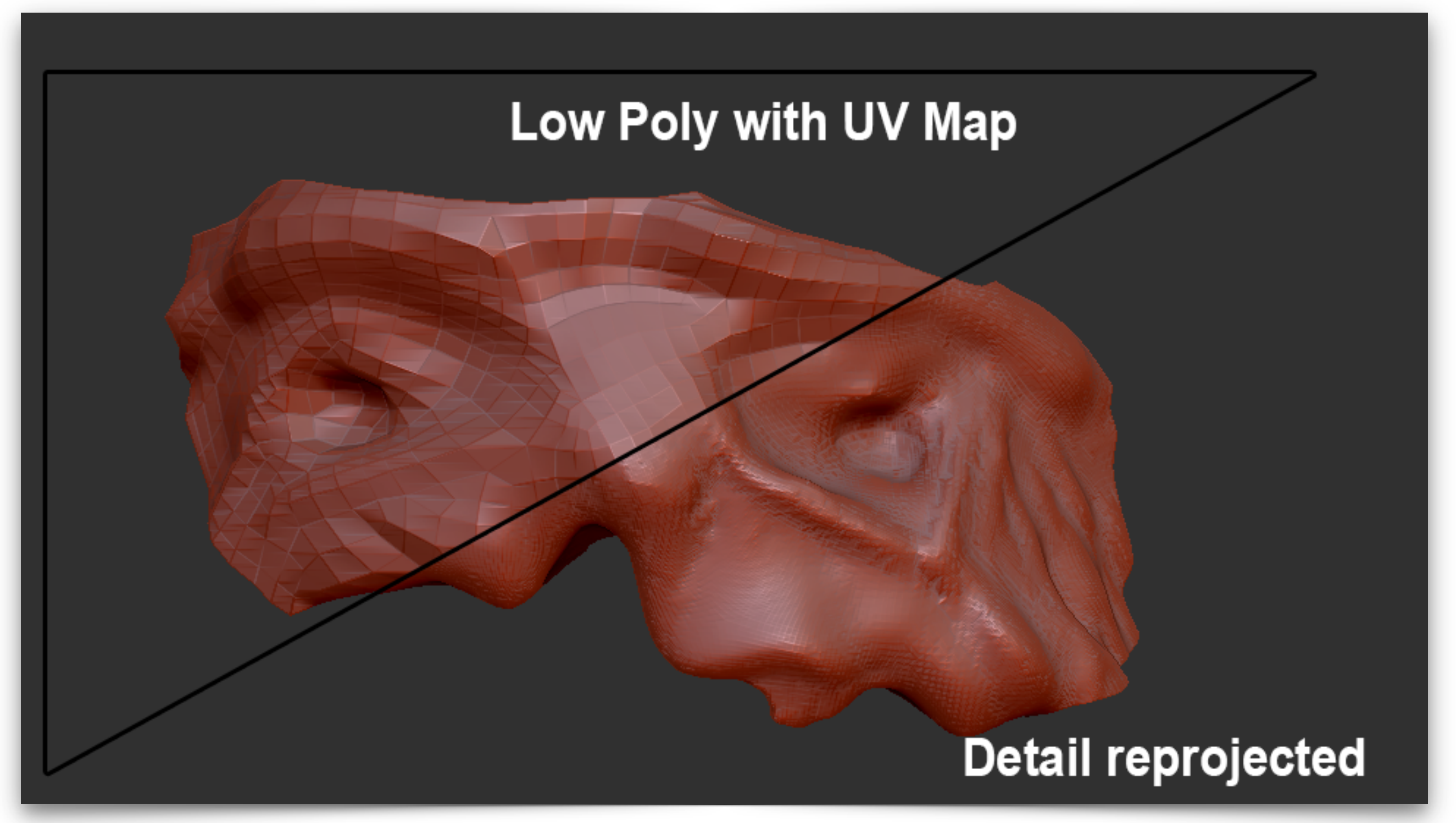

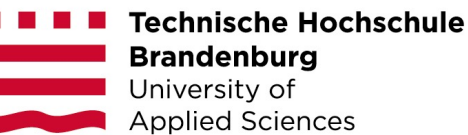

## 8. ASSET 3: Creating a UV-Map

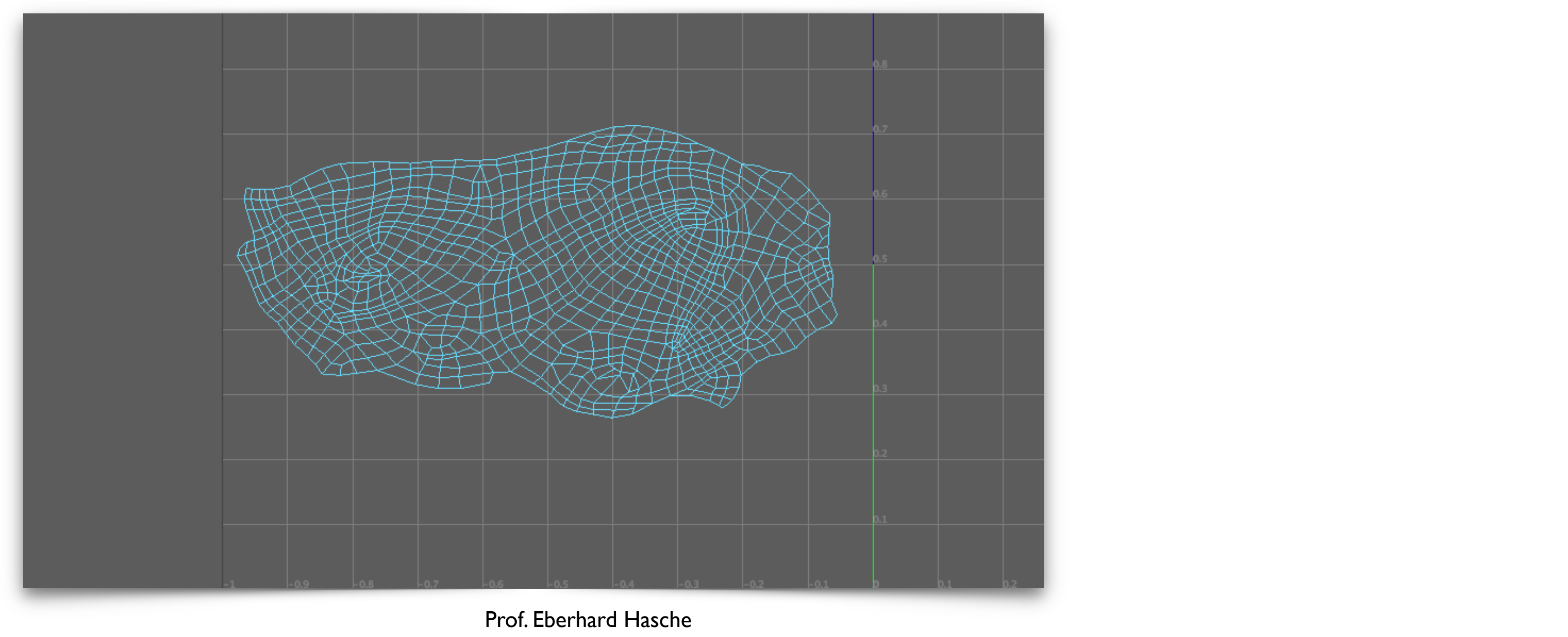

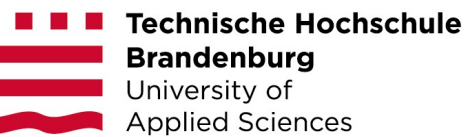

9. 3D-Matte Painting (Wallpaper technique)

**Lectures** 

• Creating and exporting Wallpaper renders

- Introduction to Digital Matte Painting (DMP)
- Introduction to wallpaper technology
- Creating a Wallpaper DMP

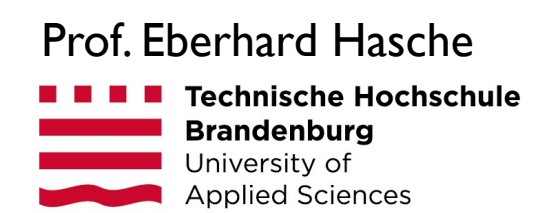

### Creating and exporting Wallpaper renders

Prof. Eberhard Hasche**Technische Hochschule Brandenburg** Jniversity of **Applied Sciences** 

# Concept of Operations for Photorealistic Media

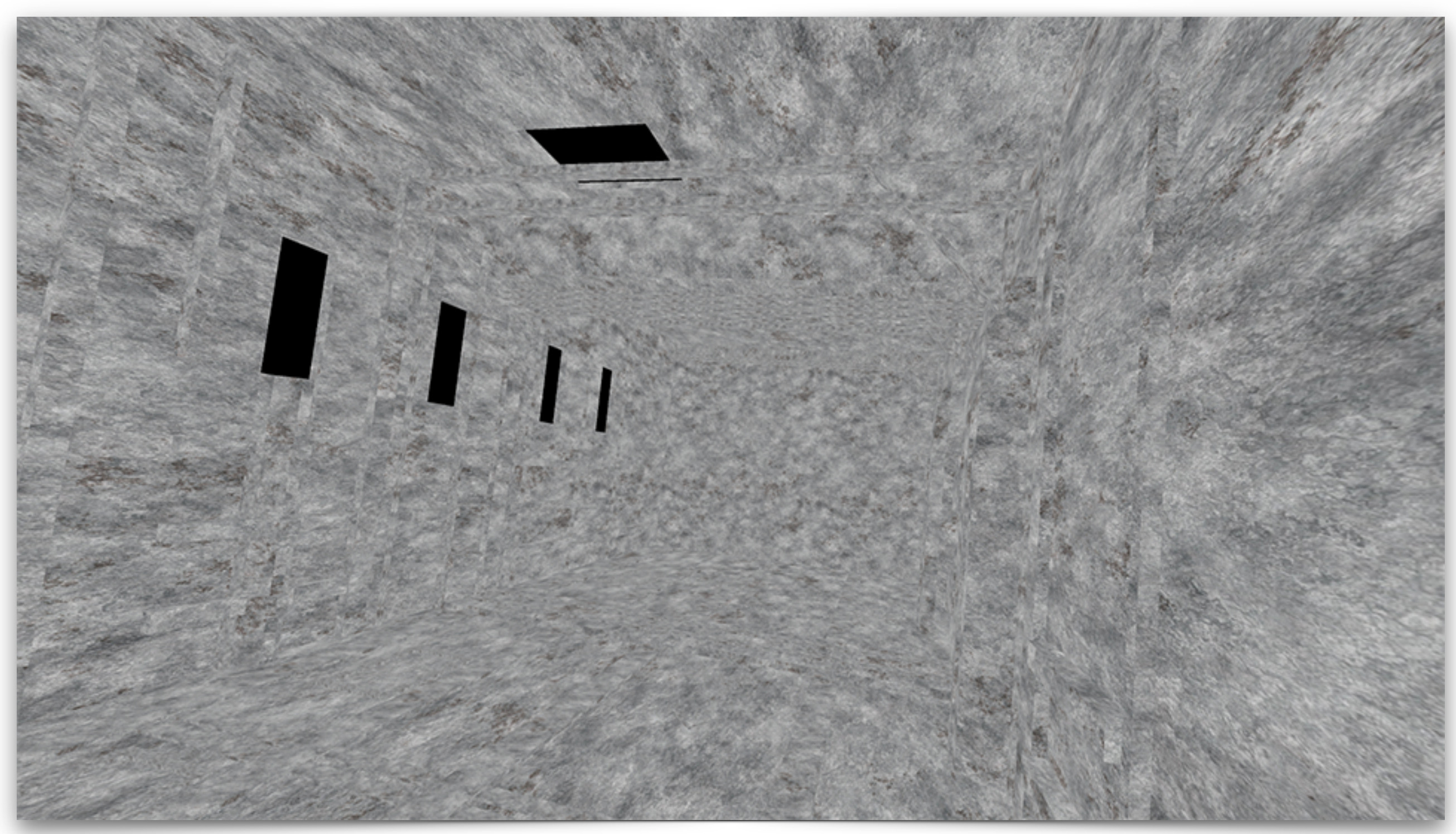

## 10. ASSET 4: Creating a 3D-Matte Painting

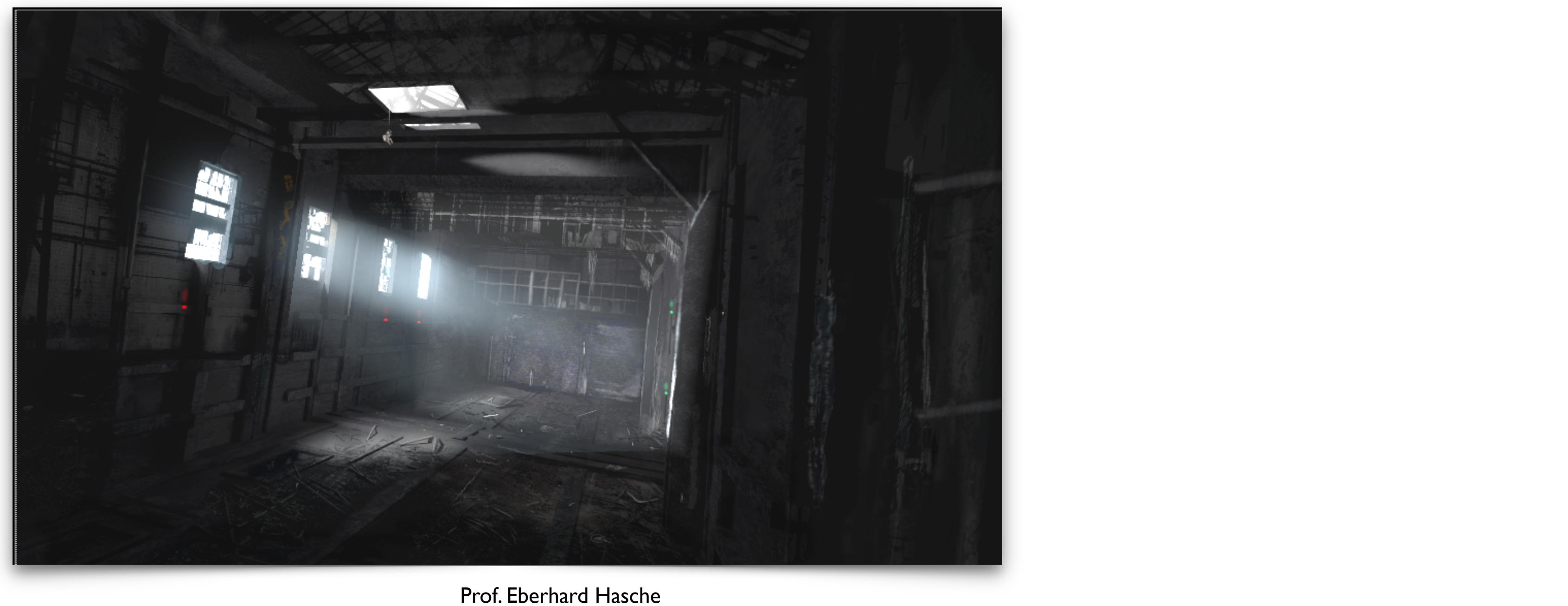

## **Technische Hochschule**

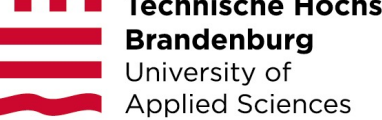

11. Modeling for Physical Simulation

**Lectures** 

- Cleaning up a model for physical simulation
- Creating collider geometry for a complex model
- Difference between animation and simulation
- Working with scale, units and time
- Modelling for physical simulation
- Different types of colliders

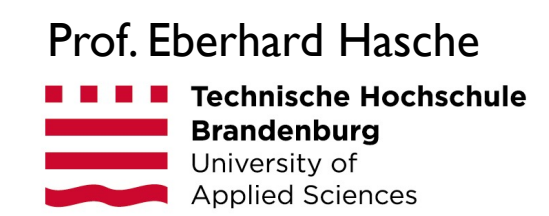

Source: John Moncrief (Digital Tutors) Modeling For Dynamics In Houdini and Maya

### Creating collider geometry for a complex model

# Concept of Operations for Photorealistic Media

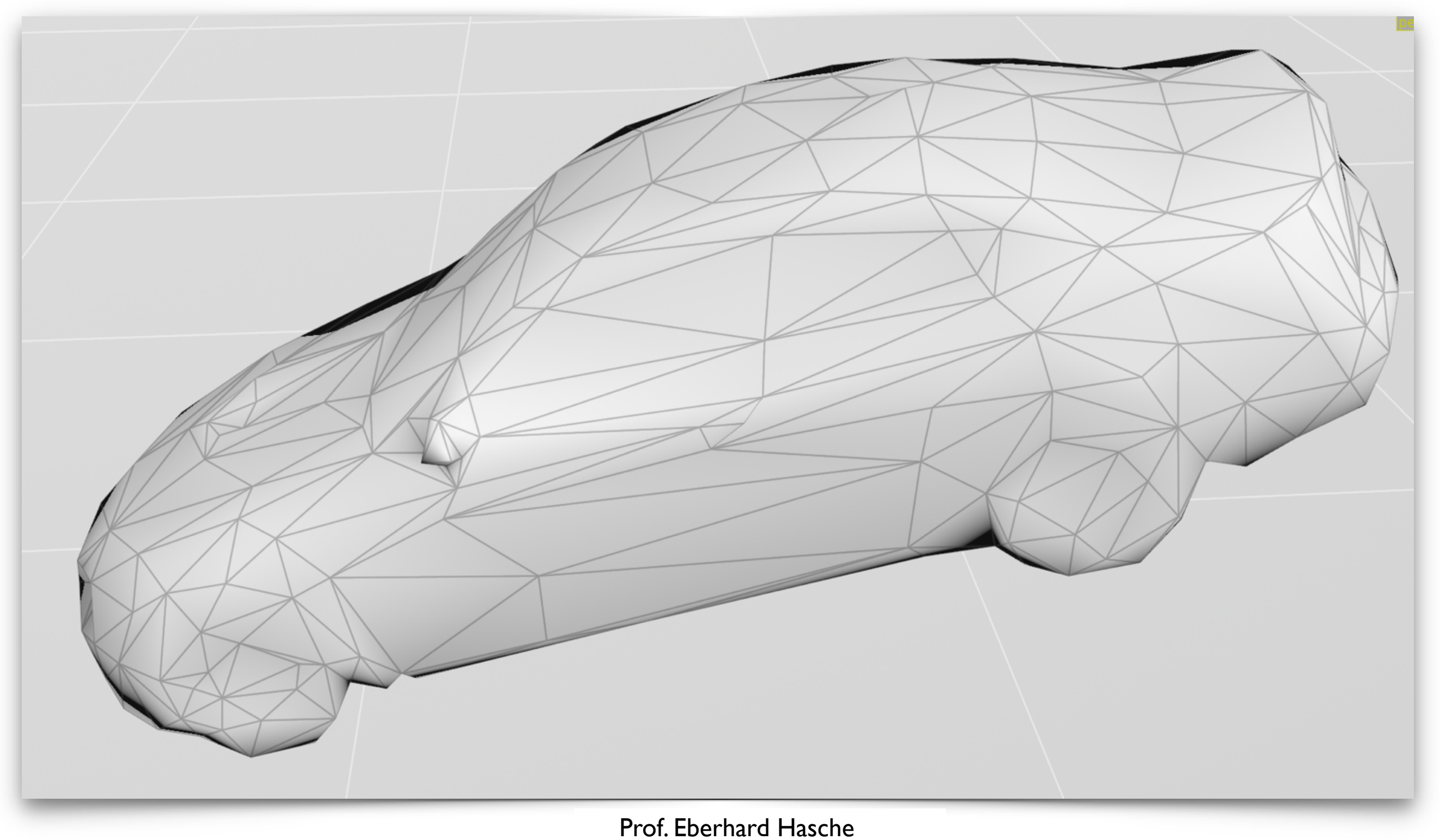

**Technische Hochschule Brandenburg** University of **Applied Sciences**